## **Figure 3: Smart Proxy Trust Verification**

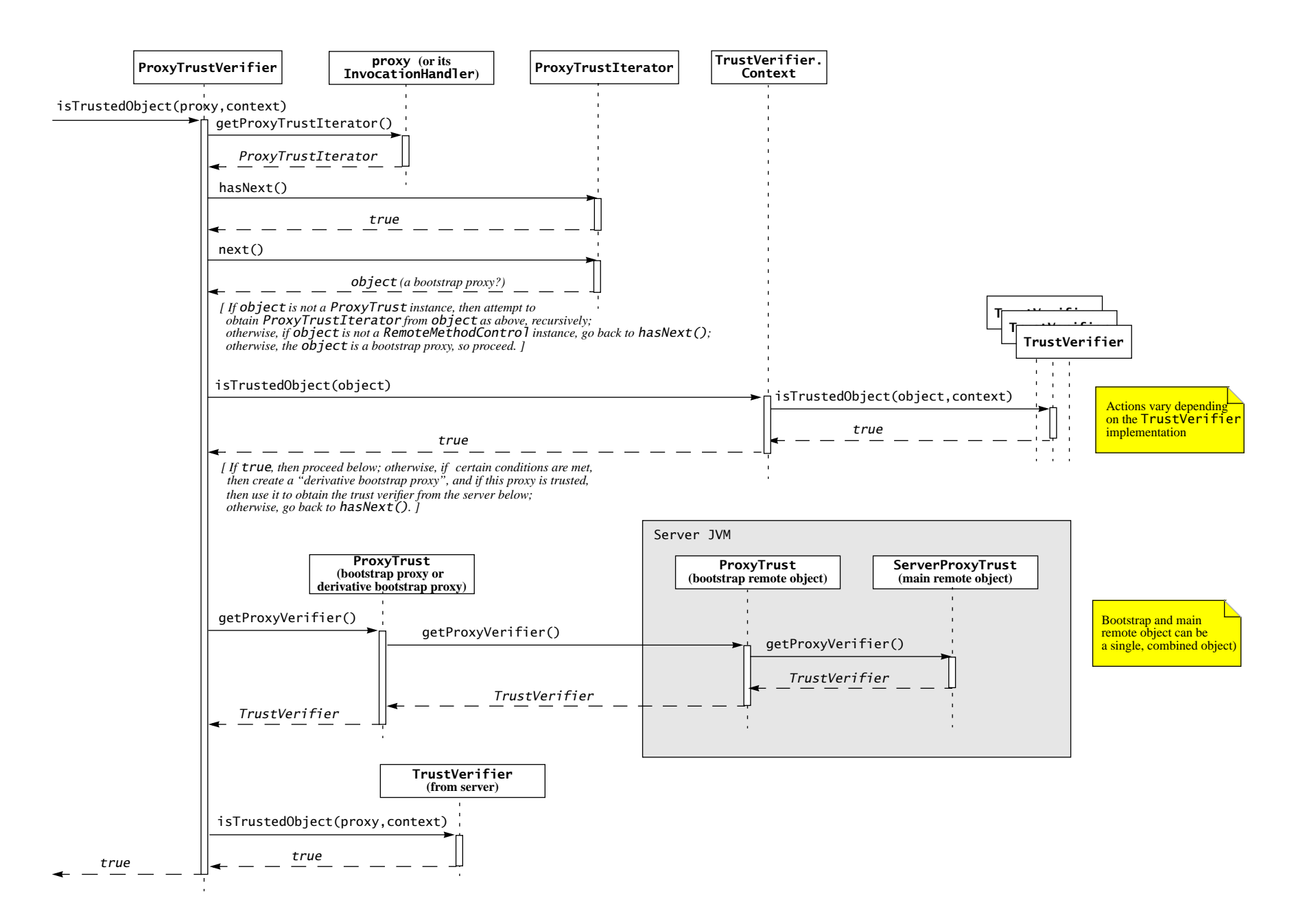

Copyright 2004 Sun Microsystems, Inc.